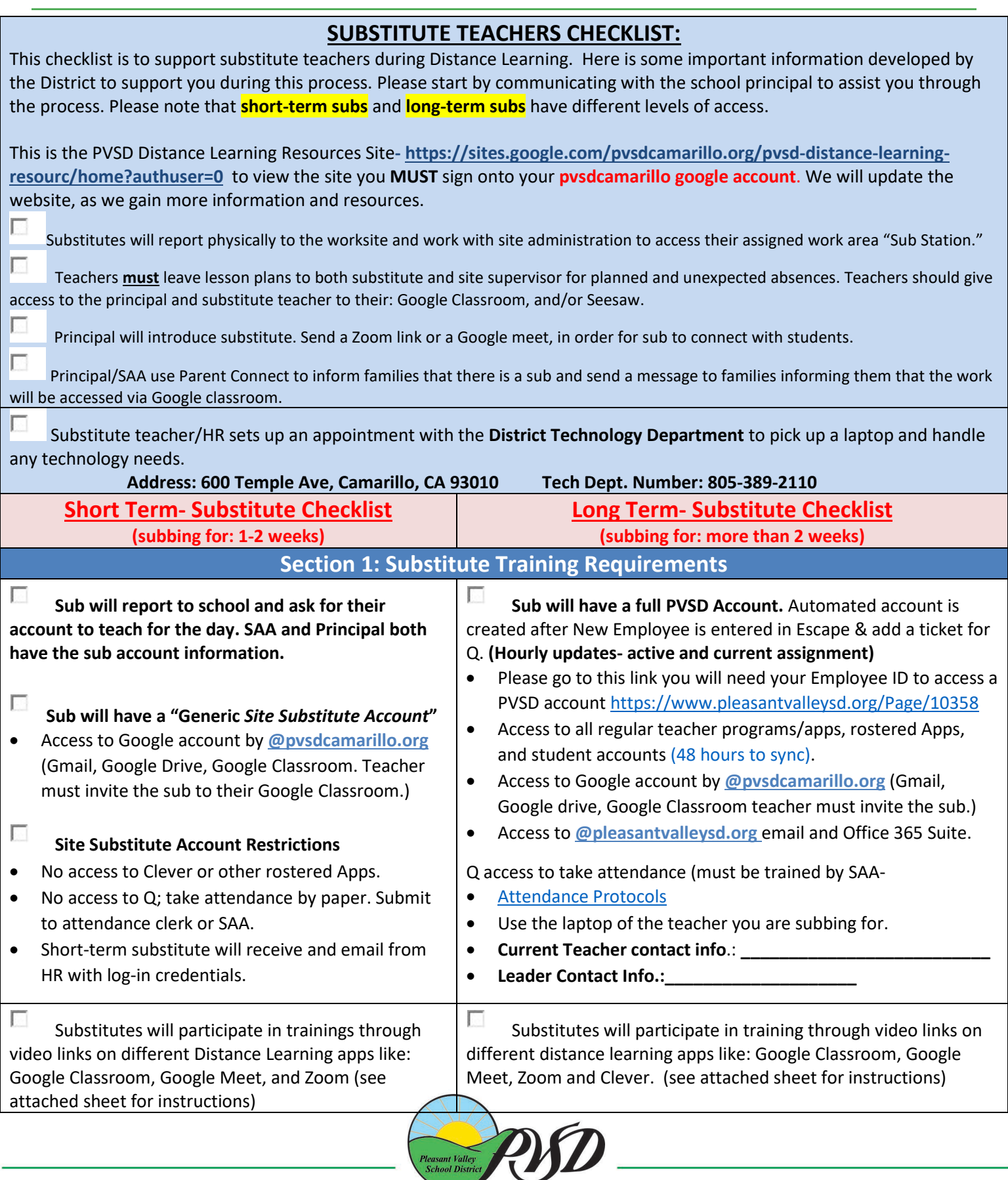

Pleasant Valley<br>School District

**Pleasant Valley School District**<br>600 Temple Avenue • Camarillo, CA 93010 • (805) 389-2100 (Office) • www.pleasantvalleysd.org<br>PVSD prepares 21st century learners who are responsible members of our global society.

## **Office of Certificated Human Resources**

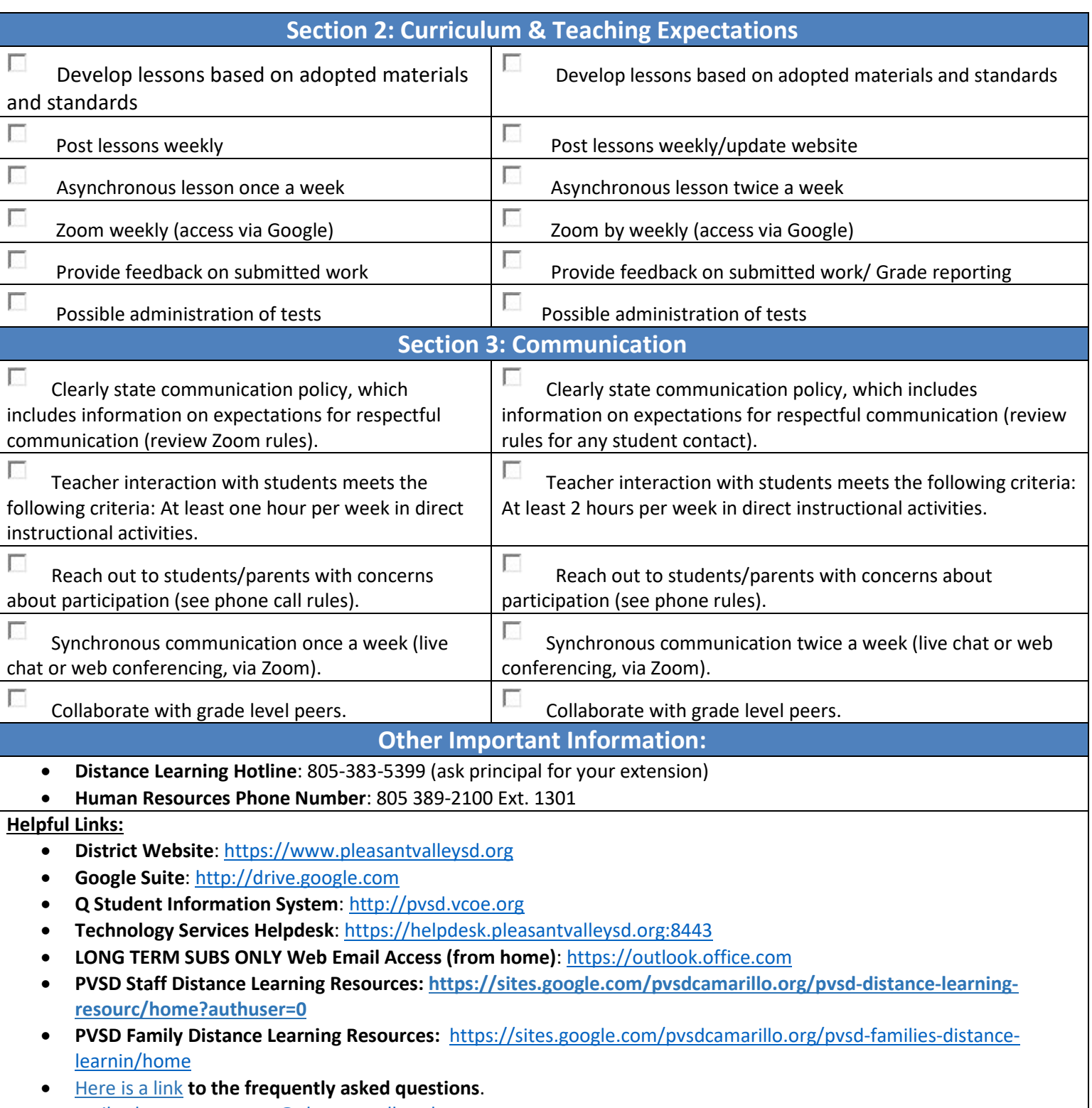

• <mailto:humanresources@pleasantvalleysd.org>

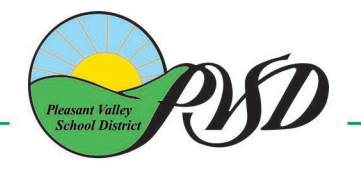

**Pleasant Valley School District**<br>600 Temple Avenue • Camarillo, CA 93010 • (805) 389-2100 (Office) • www.pleasantvalleysd.org<br>PVSD prepares 21st century learners who are responsible members of our global society.